5. Вакалюк Т. А. Основні можливості використання Google Classroom у навчально-виховному процесі ВНЗ / Т. А. Вакалюк // Тези доповідей ІІ Міжнародної науково-технічної конференції "Комп'ютерні технології: інновації, проблеми, рішення – 2017" (17-19 жовтня 2017 р.). – Житомир: Вид-во О.О.Євенок, 2017. – 252 с. – С. 215–217.

### **Медведєва М.О.,**

*кандидат педагогічних наук, доцент, завідувач кафедри інформатики і інформаційно-комунікаційних технологій, Уманський державний педагогічний університет імені Павла Тичини* **Криворучко І.І.,**  *студентка 2 курсу магістратури факультету фізики, математики та інформатики* **Кагал О.О.,**  *студент 1 курсу магістратури факультету фізики, математики та інформатики*

# **ВИКОРИСТАННЯ ХМАРНИХ СЕРВІСІВ GOOGLE ДЛЯ МОТИВАЦІЇ НАВЧАЛЬНОЇ ДІЯЛЬНОСТІ УЧНІВ**

Визначальним компонентом організації навчальної діяльності студентів є мотивація. Вона може бути внутрішньою або зовнішньою щодо діяльності, однак завжди є внутрішньою характеристикою особистості як суб'єкта цієї діяльності. Передумовою успіху в ній є сформованість спонукальної сфери, розвиток якої потребує цілеспрямованого педагогічного впливу.

Мотив пов'язаний із задоволенням наявних потреб суб'єкта діяльності, а тому відіграє спонукальну функцію, зумовлює предметну спрямованість активності людини. Розрізняючи мотиви, учень розуміє,

чому потрібно вчитися, але це може і не спонукати його до навчальної діяльності.

Навчальна мотивація ґрунтується на потребі, яка стимулює пізнавальну активність дитини, її готовність до засвоєння знань. Потреба не визначає характеру діяльності, її предмет окреслюється тоді, коли людина починає діяти. Спонукальна (мотиваційна) складова навчальної діяльності охоплює пізнавальні потреби, мотиви і сенси навчання. Важливою умовою учіння є наявність пізнавальної потреби і мотиву самовдосконалення, самореалізації та самовираження. Емоційне переживання пізнавальної потреби постає як інтерес.

Сучасні умови розвитку суспільства вимагають виховання активної, освіченої, моральної, творчої особистості, яка володіє сучасними інформаційно-комунікаційними технологіями, здатної знаходити нестандартні рішення, прогнозуючи їх можливі наслідки, і брати на себе відповідальність за кінцевий результат. Поряд з традиційними і знайомими педагогам вимогами до здобування знань, умінь і навичок на перший план були висунуті компетенції, що вимагають використання в освітньому процесі технологій діяльнісного типу – активні та інтерактивні форми навчання.

Компетентнісний підхід при організації освітнього процесу вимагає від вчителя зміни процесу навчання: його структури, форм організації діяльності, принципів взаємодії суб'єктів. Різні форми активного і інтерактивного навчання можуть бути успішно реалізовані з використанням інформаційно-комунікаційних технологій, де комп'ютер служить дидактичним засобом інтенсифікації освітнього процесу, поглиблення придбаних знань.

Одним з напрямів у розвитку інформаційних технологій, що активно впроваджується в освітній процес закладів освіти є хмарні технології. Під хмарними технологіями (або хмарними обчисленнями від англ. Cloud computing) розуміють технології розподіленої обробки даних, в якій

комп'ютерні ресурси і потужності надаються користувачеві як інтернетсервіс [1; 4]. Розглянемо можливості хмарних сервісів Google для використання їх в освітньому процесі.

Google Apps for Education – це пакет хмарних сервісів і додатків, які надаються компанією Google безкоштовно для освітніх установ в рамках обраного цією установою домену [2]. Служби Google Apps for Education побудовані на моделі SaaS (Softwareas a Service – програмне забезпечення як послуга), орієнтовані на кінцевих користувачів – вчителів і учнів, які не вимагають витрат на придбання і обслуговування додаткового програмного забезпечення і підтримуються різними пристроями: персональними комп'ютерами, ноутбуками, планшетами, смартфонами, що дозволяє отримати доступ до них в будь-якому місці, а не тільки в навчальних аудиторіях. Додатки Google Apps for Education знаходять різне застосування в освітньому процесі [1, 2, 3; 4].

Для розробки навчальних і методичних матеріалів в пакеті є додатки Google Документи, Таблиці, Презентації, Малюнки. З їх допомогою учні можуть виконувати спільні проекти в групах. Хмарне сховище Google Диску дозволяє зберігати виконані роботи і проекти, формуючи тим самим електронне портфоліо учня. За допомогою інструменту Google Форми можна складати опитування та анкети для зворотного зв'язку з учнями, тести для проведення вхідного, поточного і підсумкового контролю знань. Засоби електронної пошти Gmail і чату Hangouts дозволяють учням і вчителям обмінюватися інформацією і документами, необхідними для освітнього процесу, обговорювати і коментувати роботи. Сервіс Календар надає можливість створення графіка освітнього процесу, внесення розкладу додаткових занять і консультацій, семінарів, гуртків та інших заходів. З усього пакету особливо варто виділити додаток Клас, який компанія Google запустила в травні 2014 року. Google Клас призначений для підготовки, управління, поширення навчально-методичних матеріалів через Інтернет, забезпечення спільного доступу різних користувачів до цих

матеріалів. За допомогою Класу викладачі можуть створювати курси в електронній формі для окремих дисциплін, забезпечувати ці курси навчально-методичними матеріалами, створювати і перевіряти завдання у встановлені терміни, виставляти оцінки і рецензувати роботи учнів, здійснювати контроль їх діяльності, розсилати оголошення. При цьому завдання і виконані роботи автоматично систематизуються в зрозумілу вчителям і учням структуру папок і документів в хмарному сховищі Google Диску.

Одним із засобів мотивації навчальної діяльності на нашу думку може бути використання Certify'em – додатку Google Форм для створення сертифікатів. Адже учень опанувавши навчальний матеріал і успішно склавши тест (рис.1) може отримати сертифікат, який автоматично генерується за допомогою даного сервісу (рис.2).

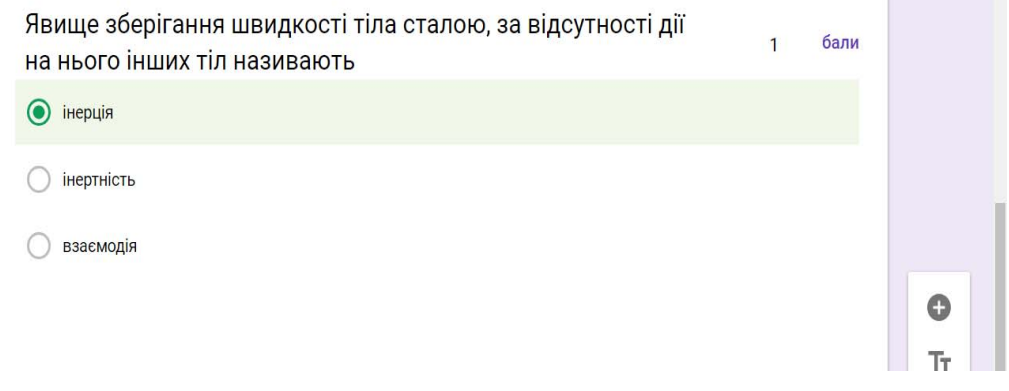

**Contract Contract Contract** 

Рис. 1. Приклад тесту створеного в Google Формі

This certificate declares that

### Криворучко Інна Ігорівна krivoruchkoi43@udpu.edu.ua

has completed

## Взаємодія тіл. Сила

on 10/23/2018, with a passing score of 90%

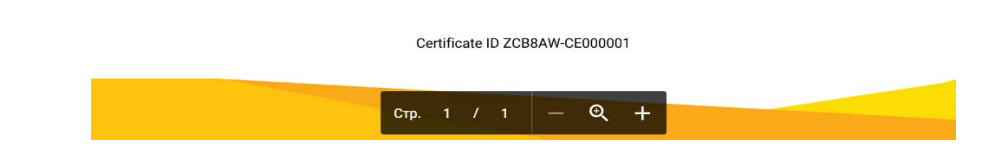

Рис. 2. Приклад сертифікату створеного за допомогою сервісу Certify'em

А далі все залежить від майстерності вчителя. Наприклад: можна додати бал до підсумкової оцінки за тему учням, які отримали такий сертифікат.

Використання хмарних сервісів Google значно підвищує інтерес до навчання, створює умови для розвитку, активізує пізнавальну діяльність, формує вміння сприймати.

#### **Список використаних джерел та літератури**

1. Medvedieva Mariia. Conducting classes on programming at higher educational institutions applying information communication technologies / Tetiana Vakaliuk, Mariia Medvedieva // Science and Education a New Dimension. Pedagogy and Psychology. – V(58), Issue: 133. – BUDAPEST,  $2017. - P. 47-50.$ 

2. Використання GoogleDrive. [Електронний ресурс]. – Режим доступу: [http://infosvit.if.ua/vykorystannya-google-drive-u-metodychnij-roboti](http://infosvit.if.ua/vykorystannya-google-drive-u-metodychnij-roboti-ta-u-roboti-z-pedahohichnymy-kadramy)[ta-u-roboti-z-pedahohichnymy-kadramy](http://infosvit.if.ua/vykorystannya-google-drive-u-metodychnij-roboti-ta-u-roboti-z-pedahohichnymy-kadramy).

3. Pappas C. Google Classroom: A Free Learning Management System For eLearning // eLearning Industry [Електронний ресурс]. – Режим доступу: [http://elearningindustry.com](http://elearningindustry.com/) / (дата звернення: 17.10.2018).

4. Вакалюк Т. А. Основні можливості використання Google Classroom у навчально-виховному процесі ВНЗ / Т. А. Вакалюк // Тези доповідей ІІ Міжнародної науково-технічної конференції "Комп'ютерні технології: інновації, проблеми, рішення – 2017" (17-19 жовтня 2017 р.). – Житомир: Вид-во О.О.Євенок, 2017. – 252 с. – С. 215–217.

5. Вакалюк Т. А. Можливості використання хмарних технологій в освіті / Т. А. Вакалюк // Актуальні питання сучасної педагогіки. Матеріали міжнародної науково-практичної конференції (м. Острог, 1-2 листопада 2013 року). – Херсон : Видавничий дім «Гельветика», 2013. – C. 97–99.